# **monthToString()**

This function returns a **text** with the **name of the month** for a given date-time, in a certain **time zone**, and in a certain **language**.

#### **Syntax**

monthToString(timestamp, timeZone, language) #Output: Text

## Examples

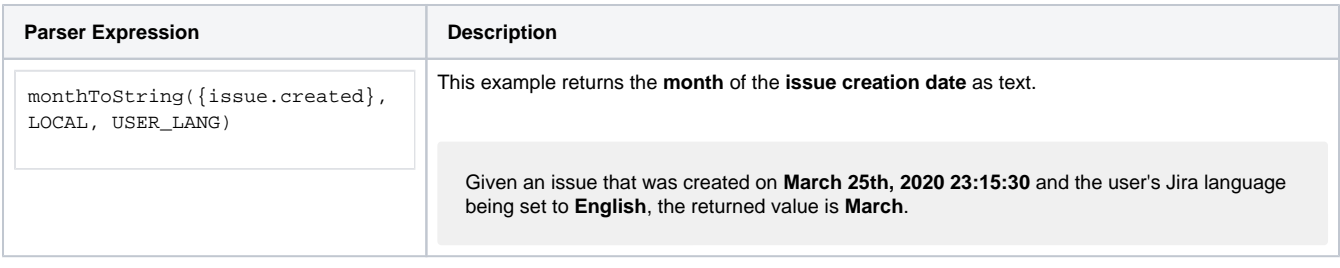

### Additional information

#### Parameters used in this function

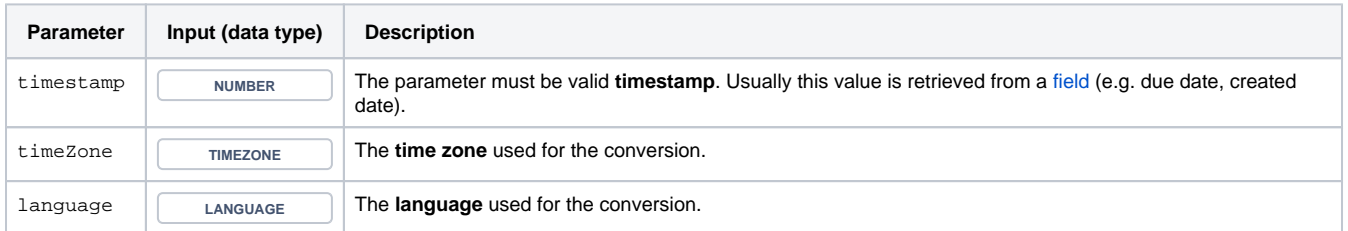

### **Output**

This function returns a TEXT

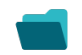

Use cases and examples

**Use case**

No content found.